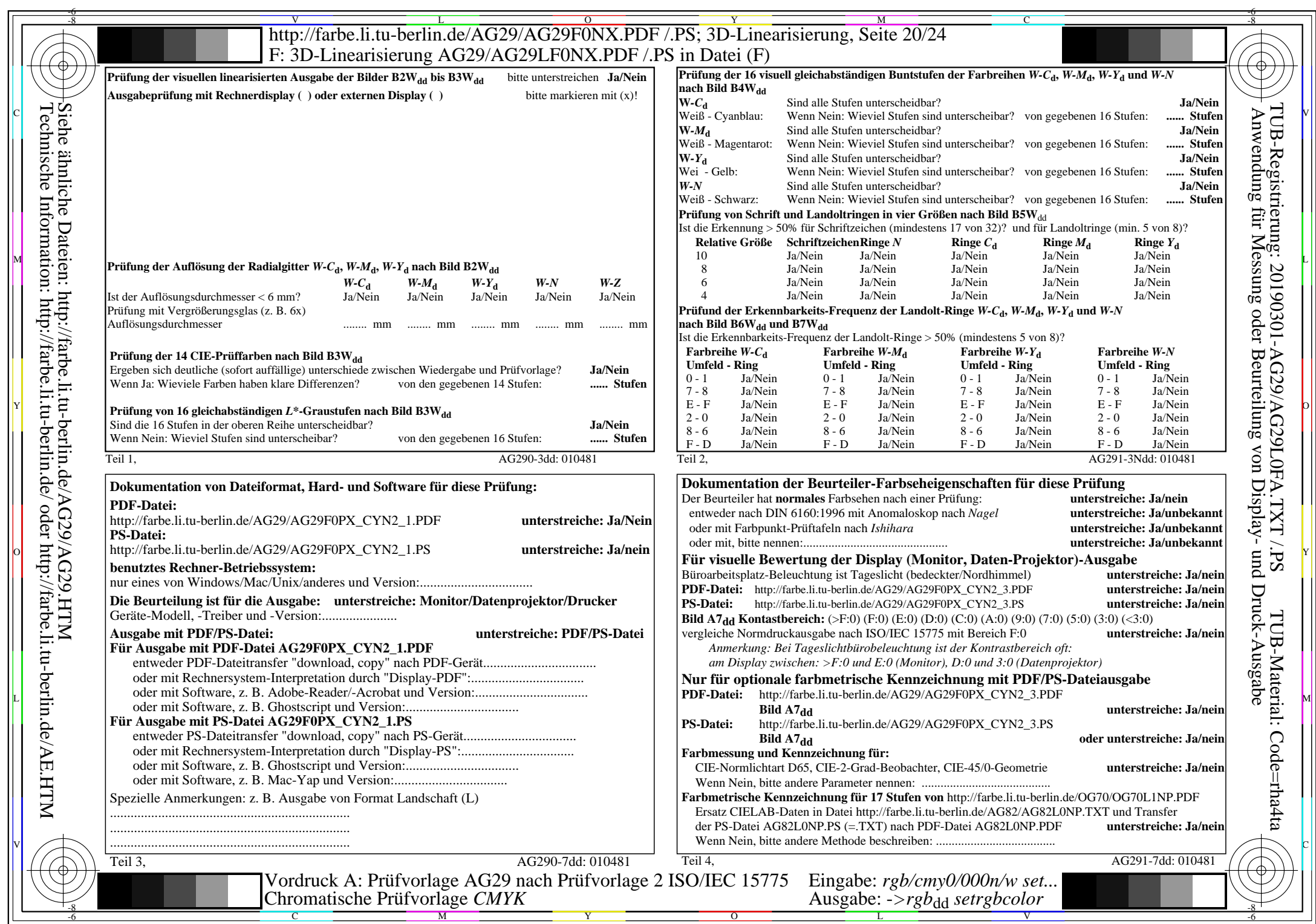

CYN2 (4,5:1): gp=1,000; *gN*=1,818 http://farbe.li.tu-berlin.de/AG29/AG29F0NX\_CYN2\_2.PDF /.PS